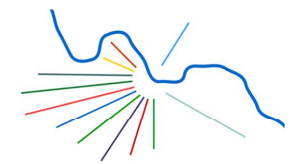

Leutewitzer Ring 141 | 01169 Dresden - ab 08/2018 Bernhardstraße 18 1 0351 20675523 | 昌 0351 20675524 | ⊠ sekretariat@ewvt.de

## Anleitung Fuxnoten-Elternportal

1. Aufrufen der Website https://100029.fuxnoten.de/webinfo/

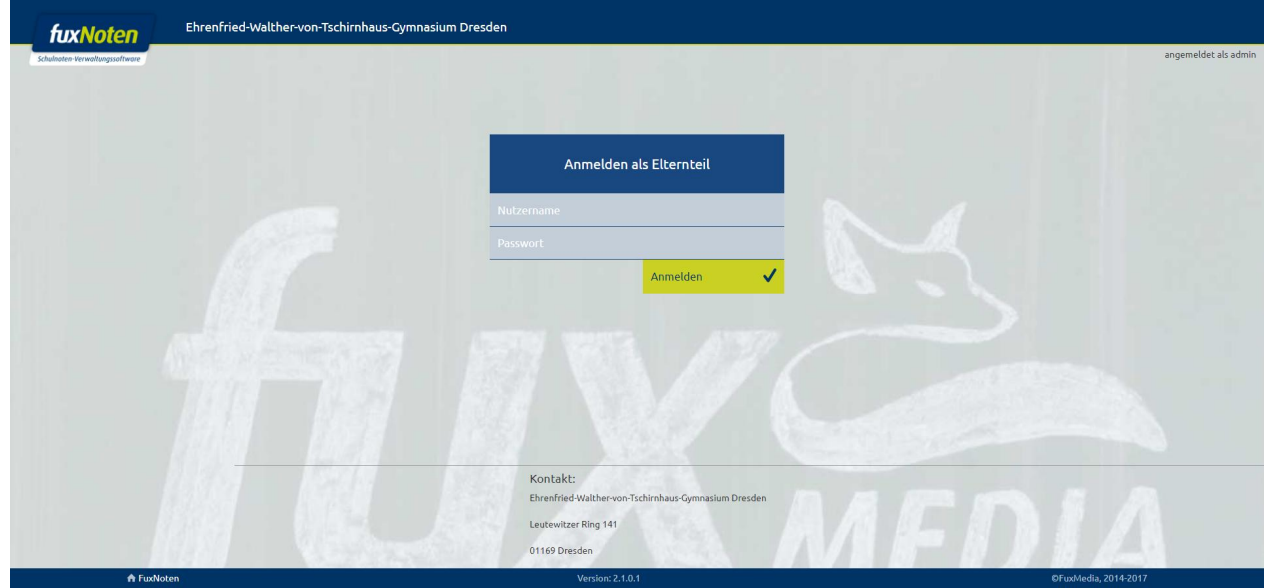

2. Eingabe der Login-Daten vom ausgeteilten Elternbrief

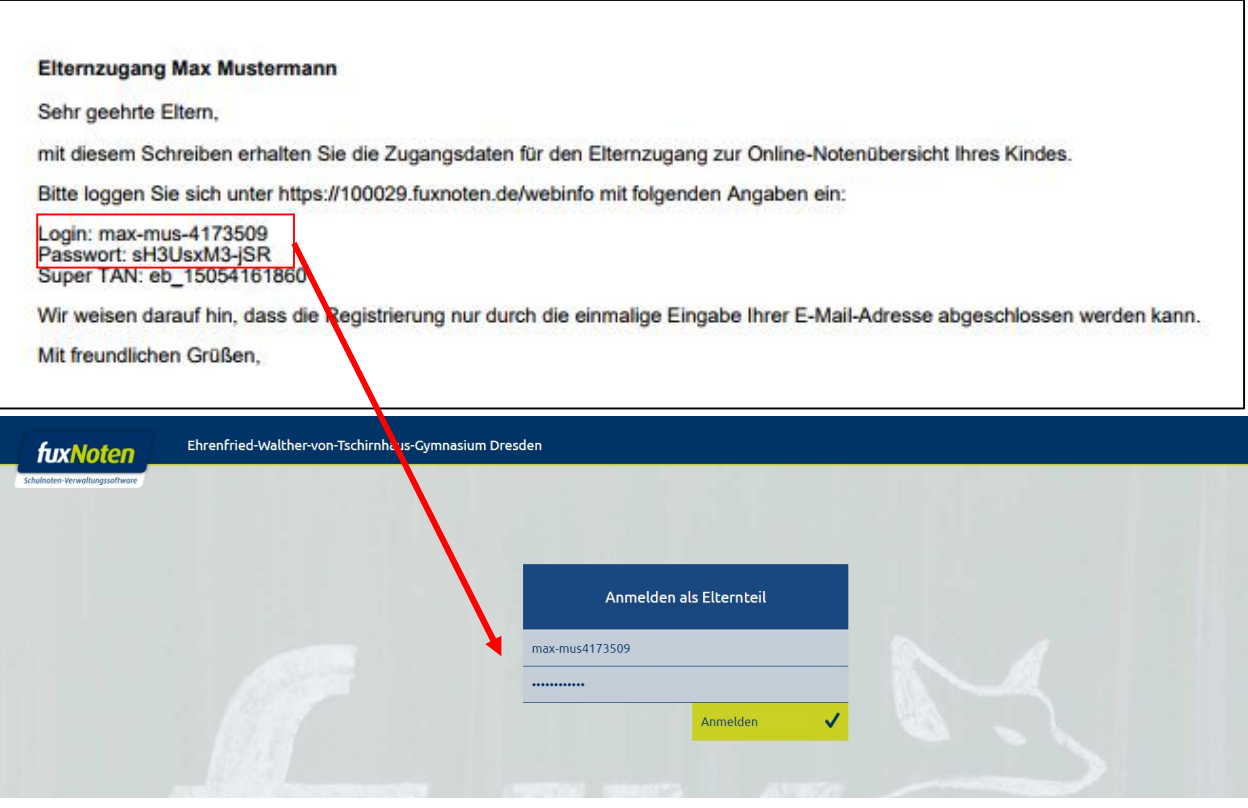

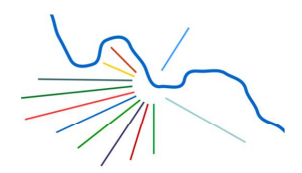

Leutewitzer Ring 141 | 01169 Dresden - ab 08/2018 Bernhardstraße 18 1 0351 20675523 | 昌 0351 20675524 | ⊠ sekretariat@ewvt.de

3. Nach erfolreicher Eingabe geben Sie eine E-Mail-Adresse an, die mit dem Zugang verknüpft werden soll.

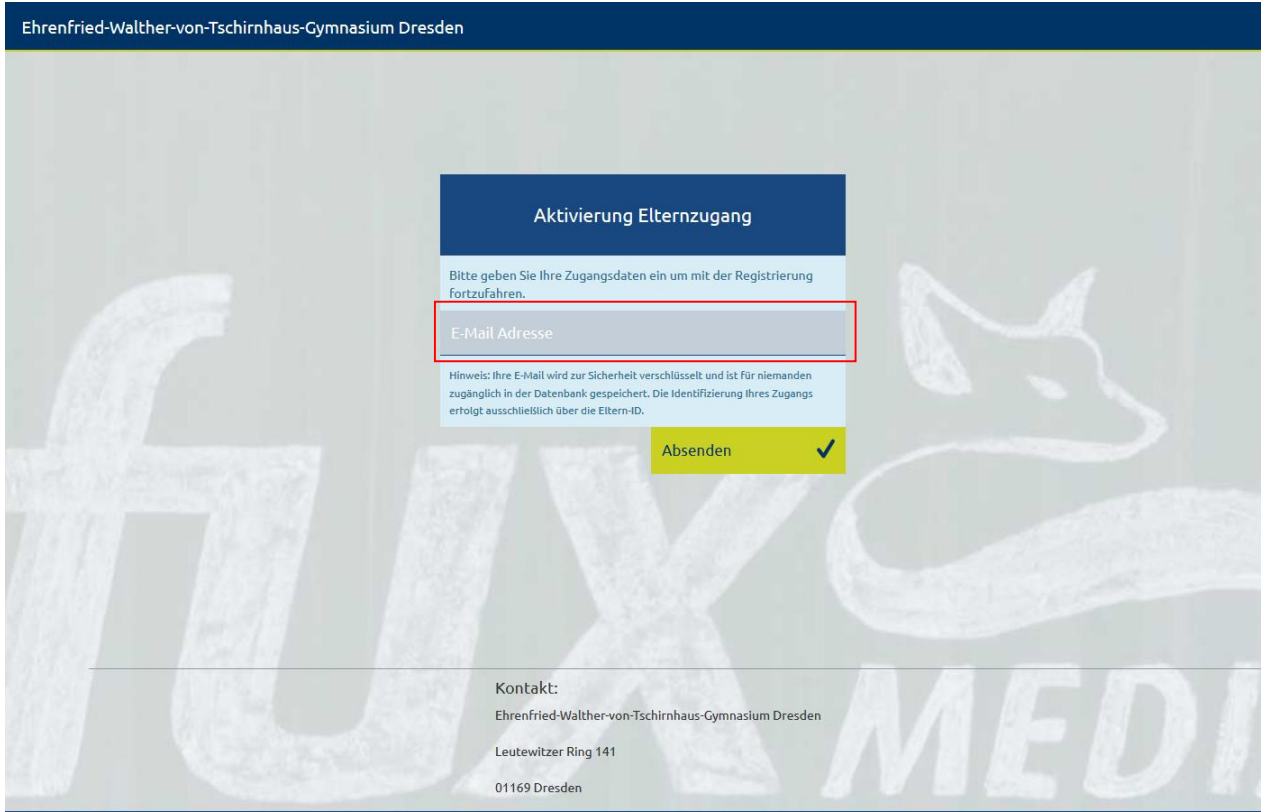

4. Nach der Eingabe der E-Mail erhalten Sie eine Bestätigungsmeldung und eine Mail zugesandt, welche einen Link enthält. Klicken Sie diesen Link an um die Registrierung abzuschließen.

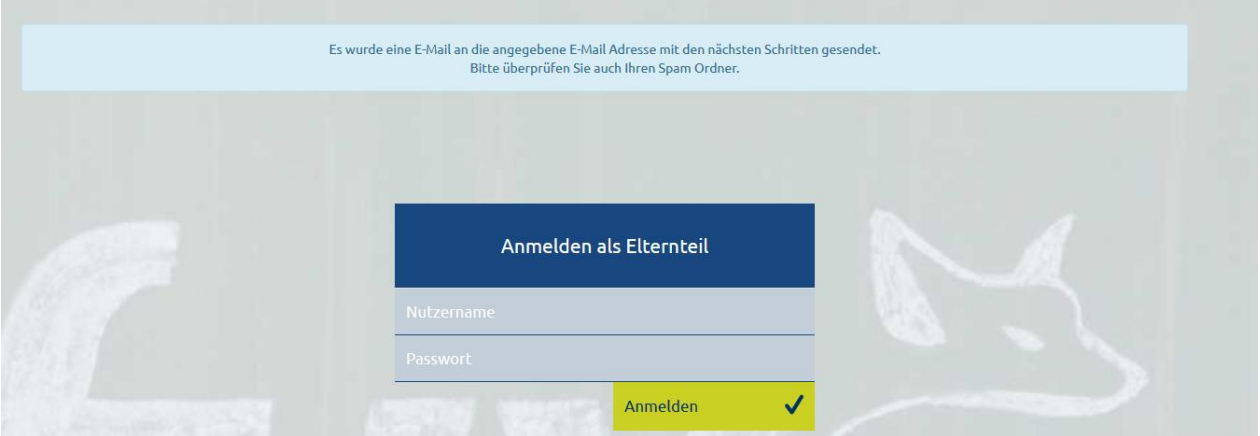

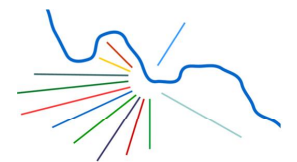

Leutewitzer Ring 141 | 01169 Dresden - ab 08/2018 Bernhardstraße 18 10351 20675523 | 昌 0351 20675524 | ⊠ sekretariat@ewvt.de

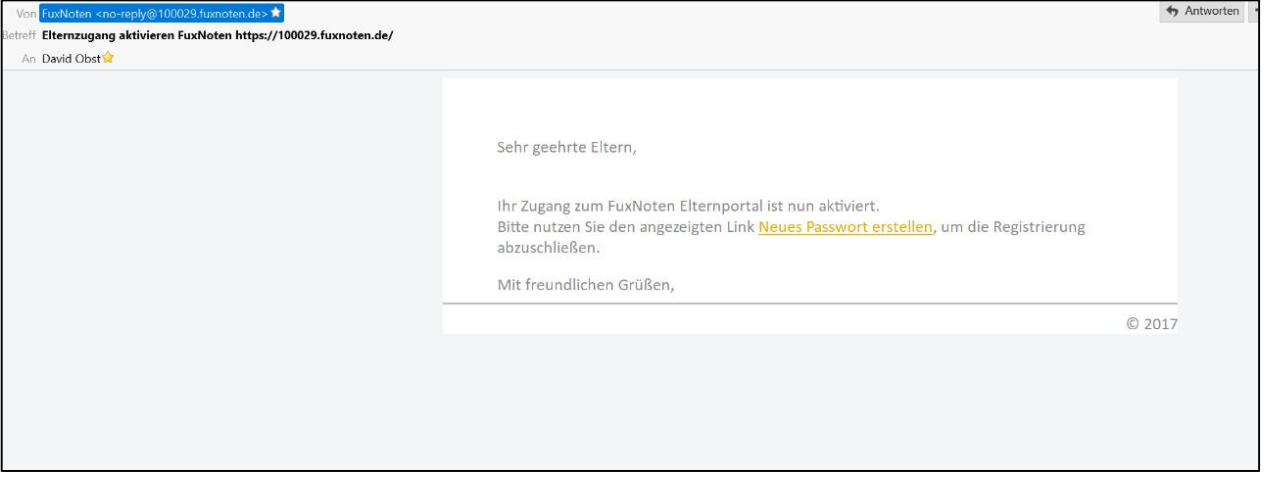

- 5. Mit dem Link gelangen Sie zum Abschluss der Registrierung. Hier können Sie selbst einen Nutzernamen und Passwort für den entsprechenden Zugang auswählen. Sollte sich das Feld "Hinweis zur Datenverarbeitung akzeptiert" nicht anklicken lassen da es vom Kontaktfeld der Schuler überlagert wird gibt es zwei Lösungsmöglichkeiten:
	- Nutzung eines anderen Browsers
	- Kurzzeitige Veränderung des Zooms, sodass ein Anklicken möglich ist

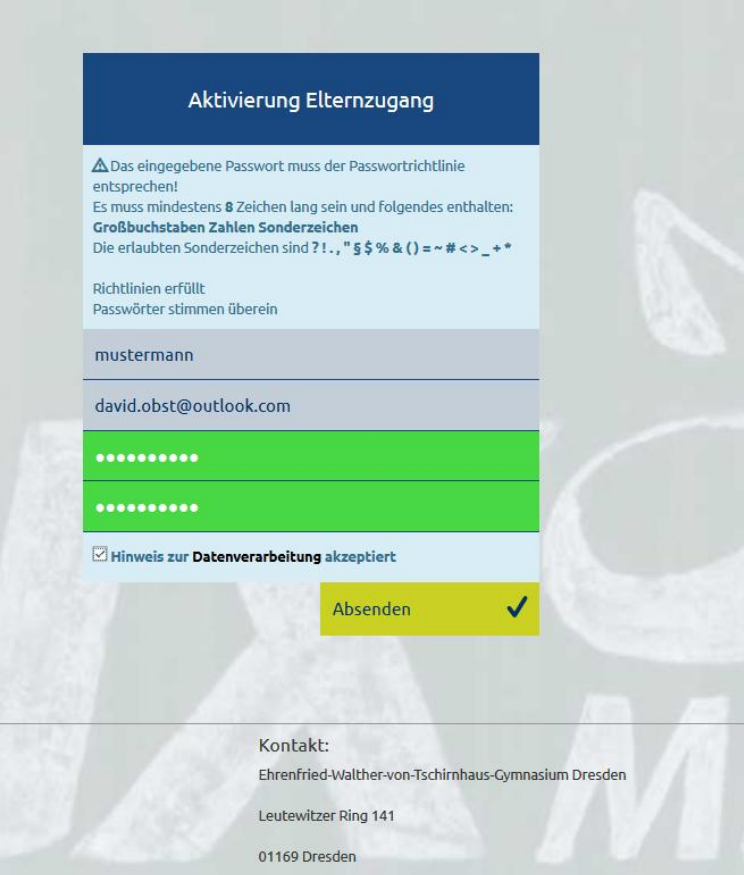

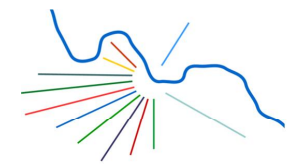

Leutewitzer Ring 141 | 01169 Dresden - ab 08/2018 Bernhardstraße 18 10351 20675523 | 昌 0351 20675524 | ⊠ sekretariat@ewvt.de

6. Sie erhalten nach erfolgreicher Eingabe eine Bestätigung angezeigt. Die einmalige Einrichtung des Accounts ist damit abgeschlossen.

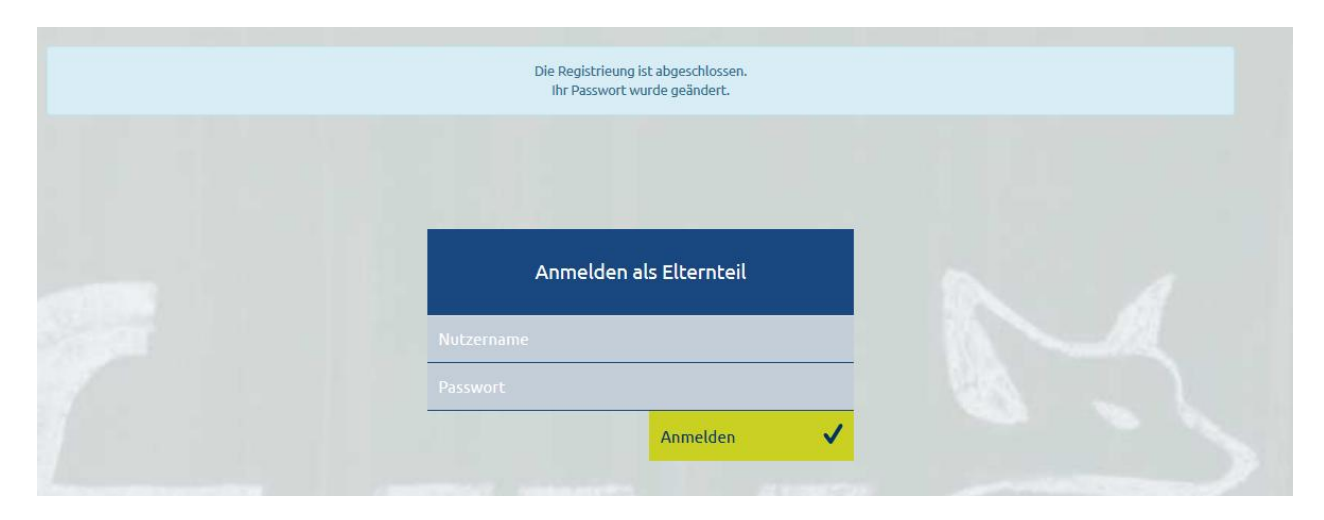

7. Für den Aufruf der Noten ihres Kindes können Sie nun die Seite https://100029.fuxnoten.de/webinfo/ öffnen und sich mit ihrem selbstgewählten Nutzername und Passwort einloggen.

Sie erhalten bei korrekter Eingabe eine Mail mit einem Link zugesandt, der zum Aufruf der Noten führt.

Bei jedem Login wird eine neue E-Mail mit einem neuen Link zugesandt. Dies stellt eine Sicherheitsmaßnahme dar, die missbräuchlichen Zugriff auf die Noten des Kindes verhindern soll – auch wenn Ihnen die eigenen Zugangsdaten (Nutzername/Passwort) einmal entwendet werden.

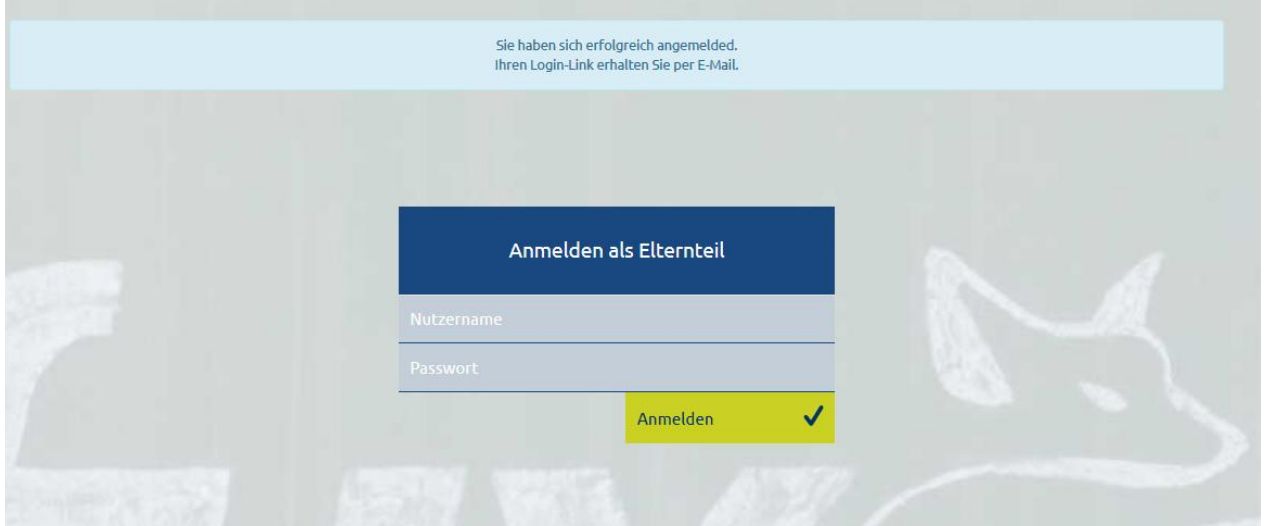

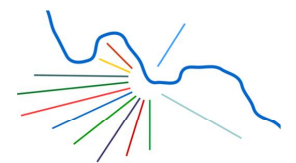

Leutewitzer Ring 141 | 01169 Dresden - ab 08/2018 Bernhardstraße 18 1 0351 20675523 | 昌 0351 20675524 | ⊠ sekretariat@ewvt.de

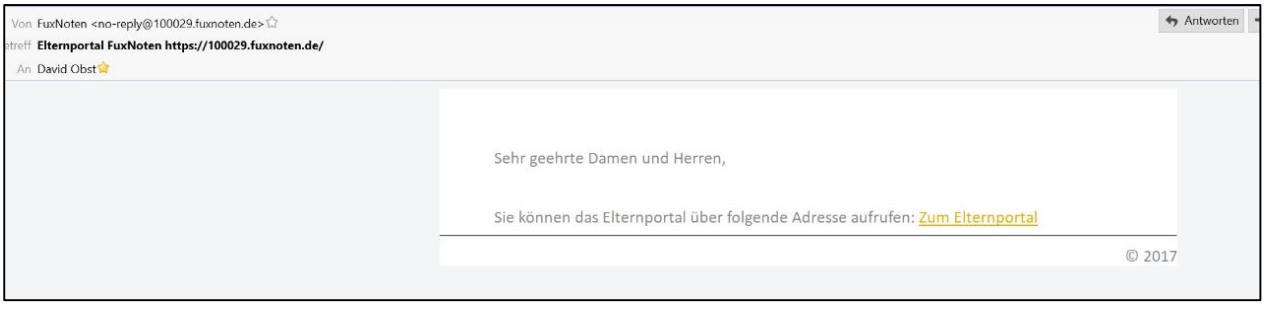

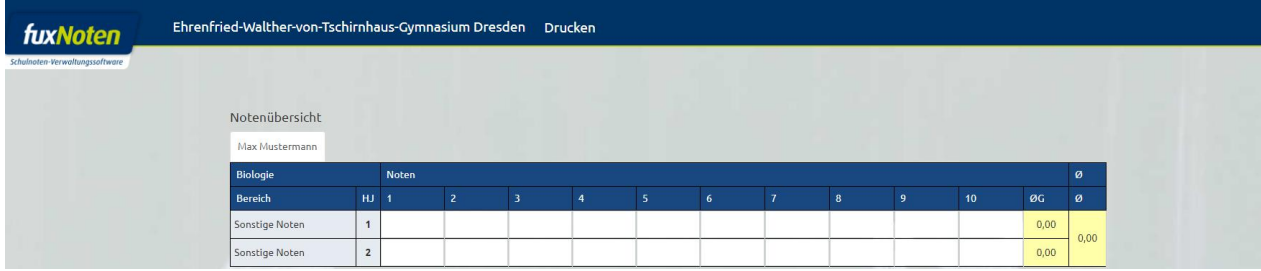